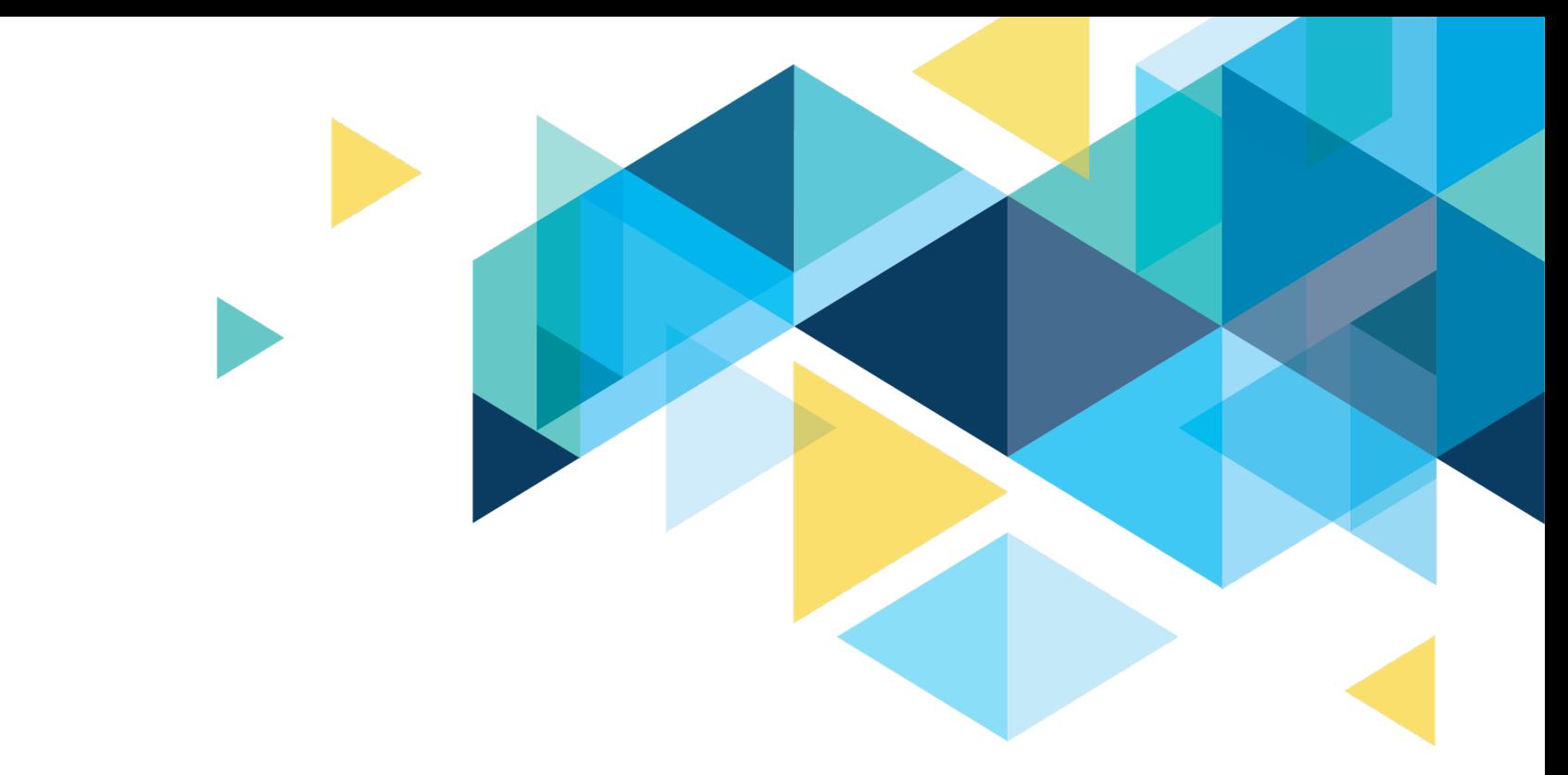

# COMBO CODES

#### Understanding Cross-Pillar Integration

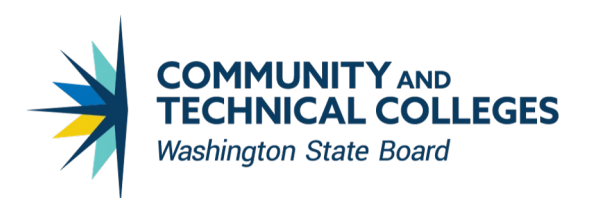

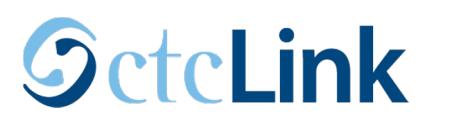

#### CROSS-PILLAR INTEGRATION

#### **Here are major cross-pillar integrations**

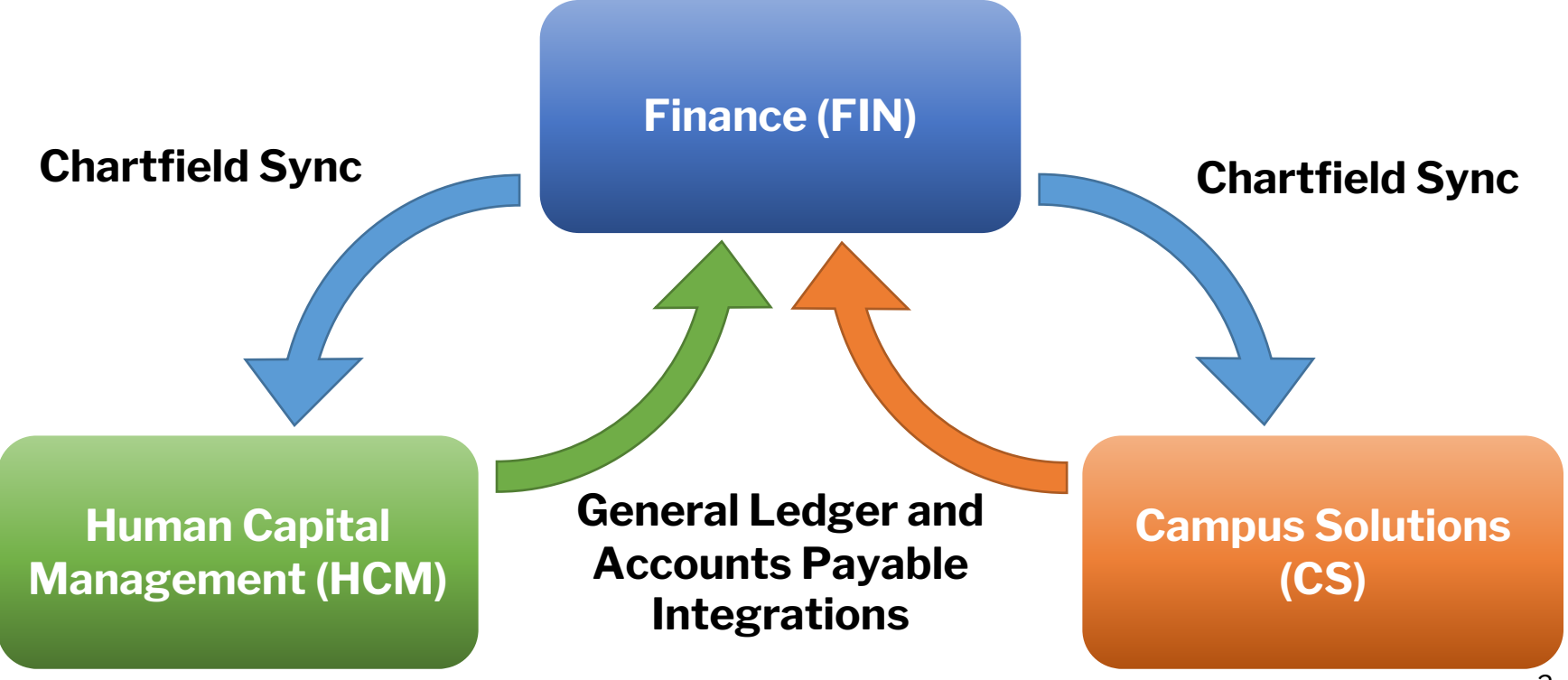

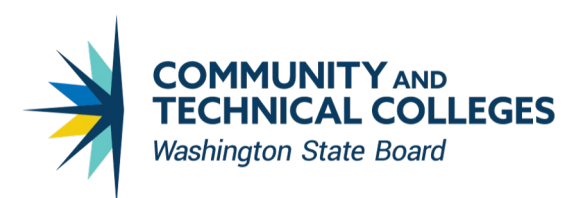

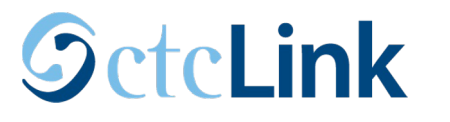

#### CHARTFIELDS AND CHARTFIELD SYNC **Chartfields and Chartfield Values:**

- A **Chartfield** is an individual accounting segment in a given PeopleSoft accounting/budget distribution
- A **Chartfield Value** is a single, unique value that can be entered in a specific Chartfield
- Chartfields and Chartfield values are established and maintained in Finance only

#### **Chartfield Sync:**

• **Chartfield Sync** is a process that sends Chartfield Value additions and updates made in Finance to the other Pillars in near real-time

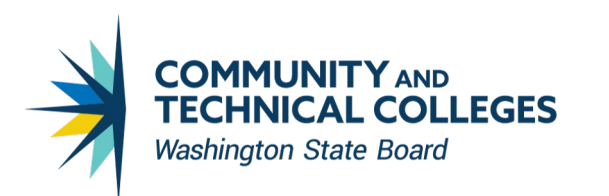

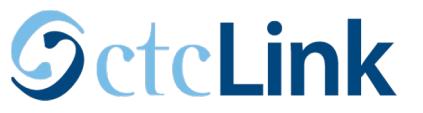

## HOW CHARTFIELD SYNC WORKS

#### While Chartfield Values originate in Finance, each Pillar has a clone of that Chartfield setup table:

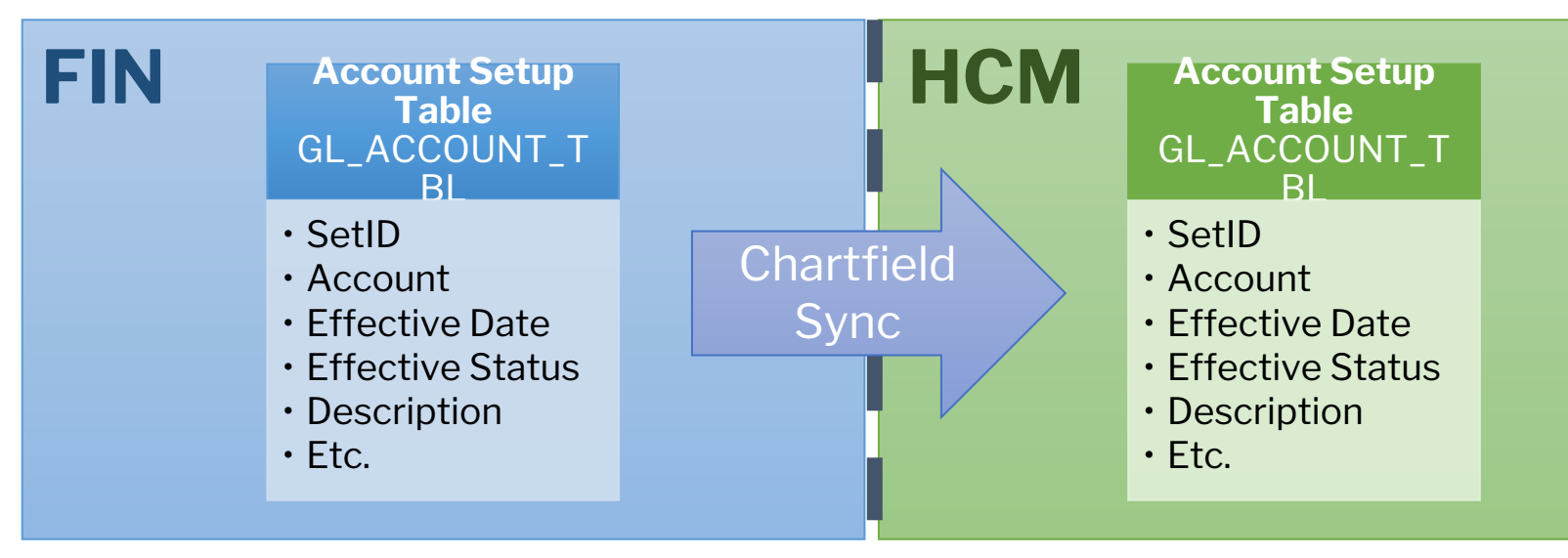

Chartfield Sync copies changes made in Finance to the corresponding setup tables in the other Pillars (including CS). <sup>4</sup>

# Finance Integration with **HCM**

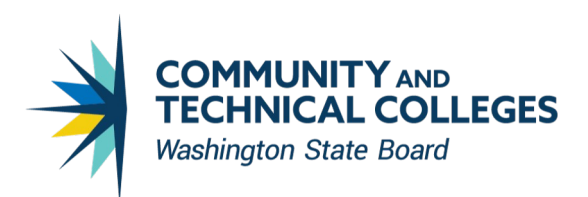

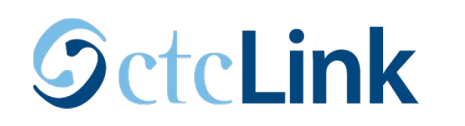

## FINANCE INTEGRATION WITH HCM

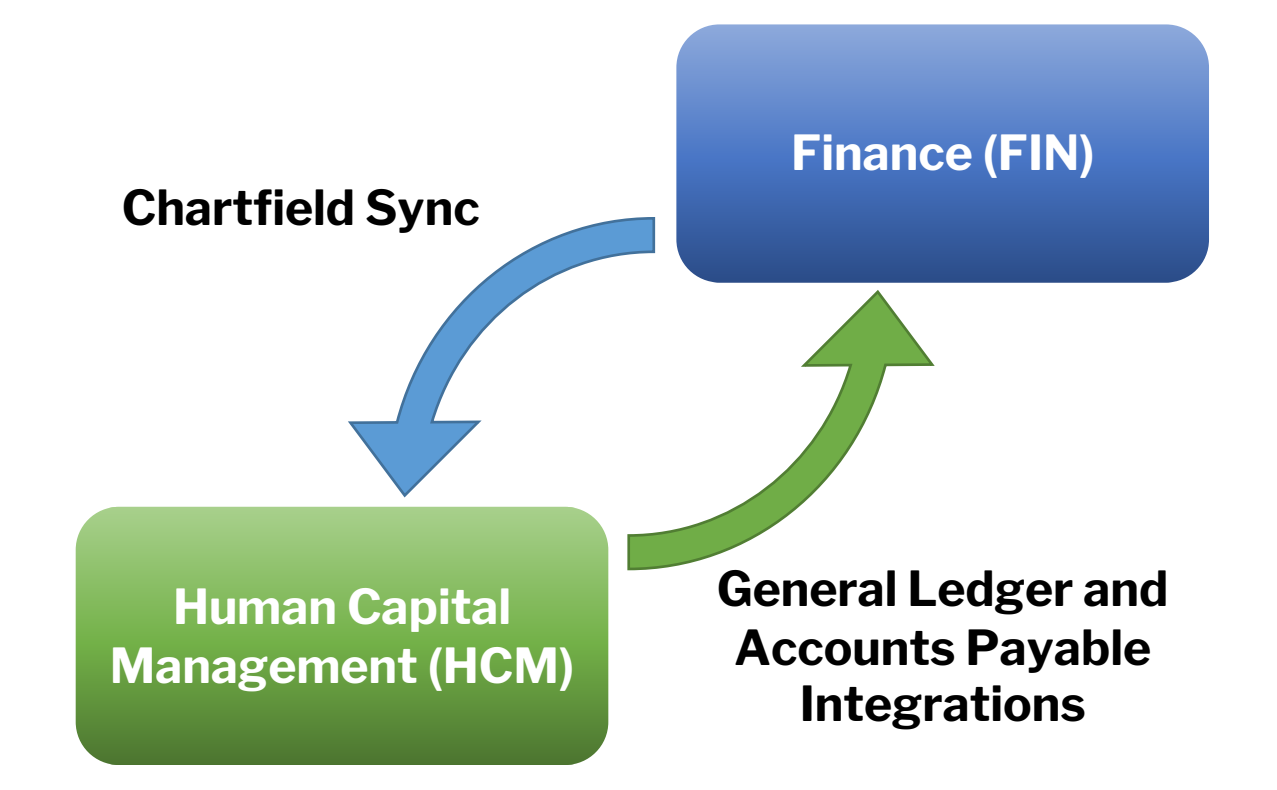

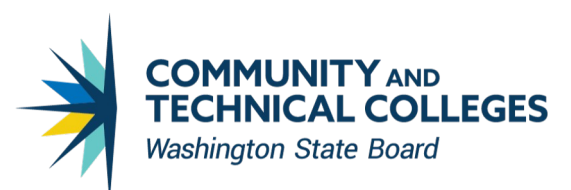

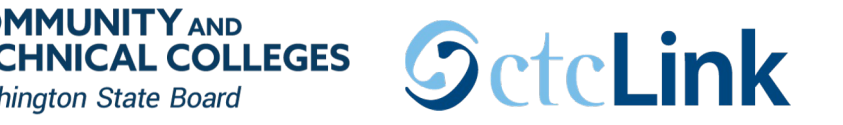

### WHAT IS A CHARTFIELD?

- A **Chartfield Value** is a single, unique value within a given Chartfield segment
	- Example: Account 5000100 (AB) for "Community College Classified"

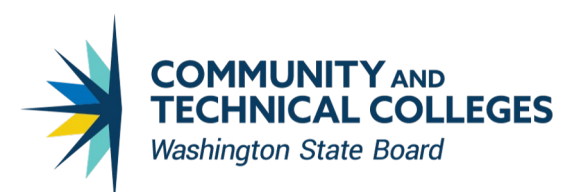

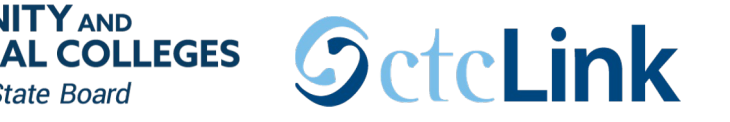

### WHAT IS A COMBO CODE?

- HCM uses combo codes to represent the chartstring, rather than typing out each individual chartfield value
- Each combo code is associated with a distinct chartstring
- Combo codes are used only for payroll-related transactions
- Once a combo code has been created, the chartstring can only be modified with the proper security role

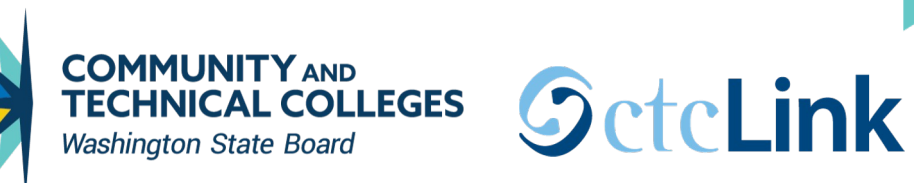

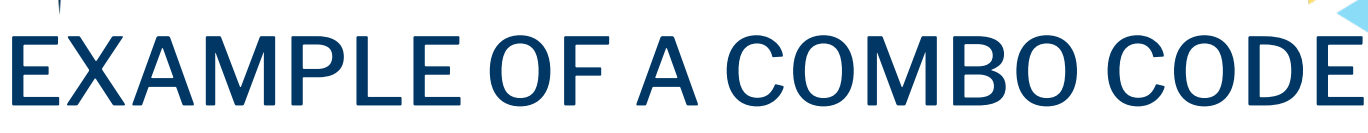

- A Chartfield **Combination Code** (i.e. Combo Code) is a shorthand value that represents a specific string
	- Example) Combo Code 000169611 which represents:
		- Operating Unit 7170 (Spokane District)
		- Account 5000100 (Community College Classified)
		- Fund 001 (State General Fund)
		- Appropriation 101 (State General Fund)
		- Class 083 (General Support Services)
		- Department 35932 (Purchasing)
		- State Purpose N (null for OFM IT reporting)

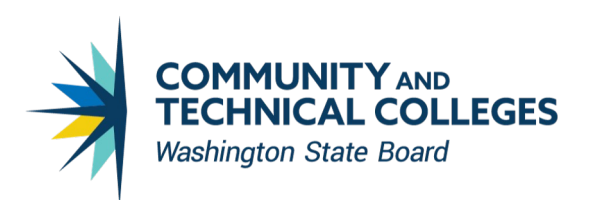

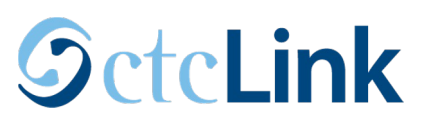

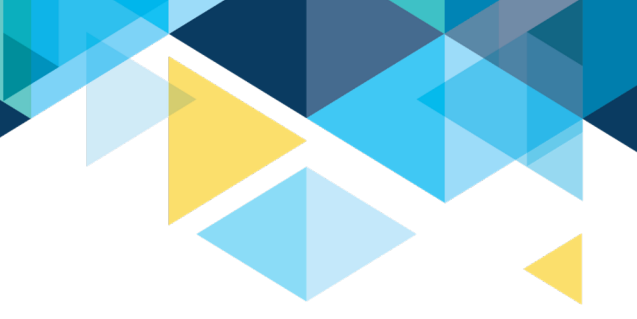

# CREATING A COMBO CODE

- Combo codes are created in the HCM Pillar
- Colleges will need to determine their local business process on the person or people that will be able to create these so that the proper security role is assigned
- It is possible for a Finance person to have access to various processes in the HCM pillar

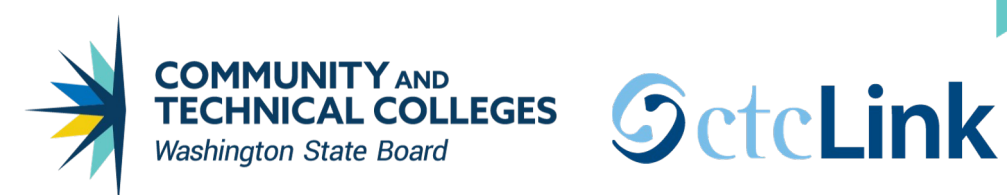

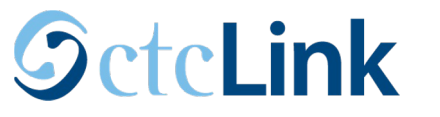

#### CREATING A COMBO CODE

• Navigation: Set up HCM>Common Definition> Chartfield Configuration>Combination Code Table

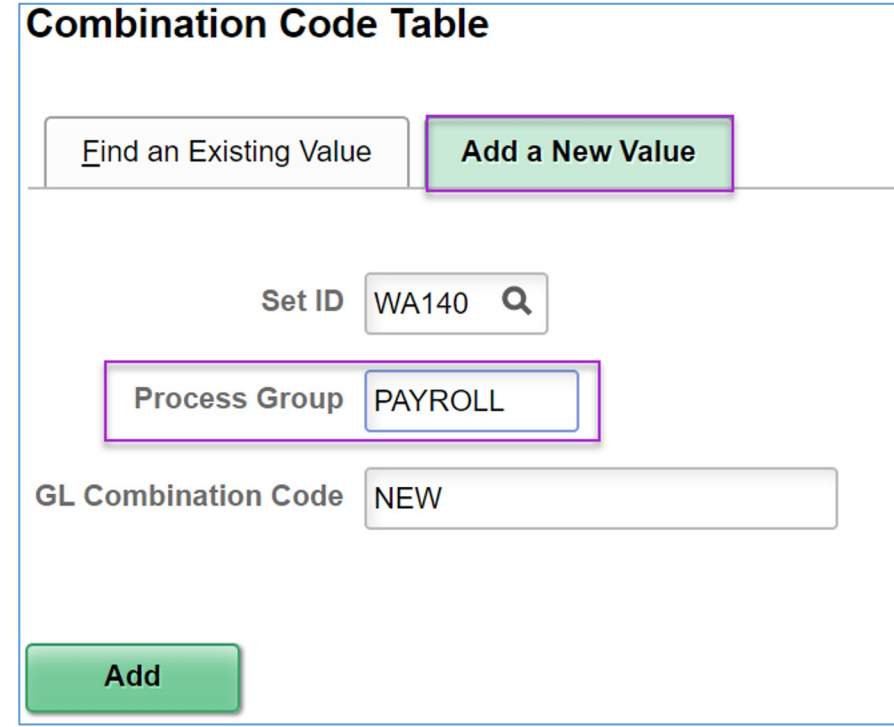

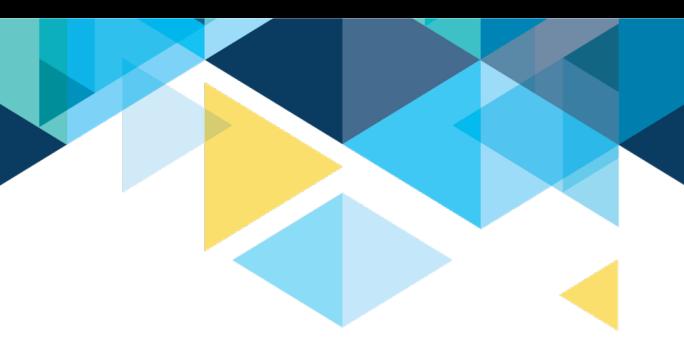

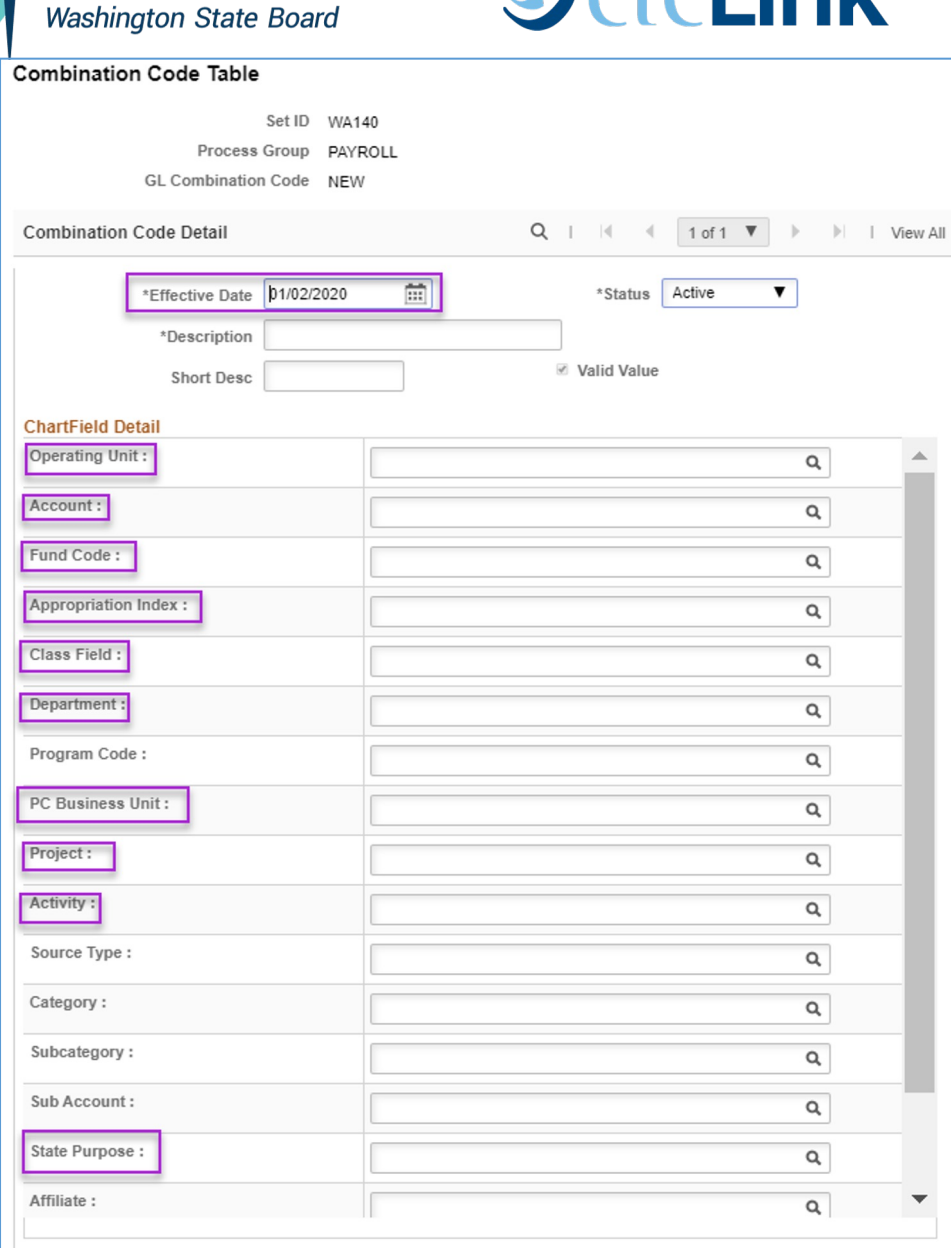

**SctcLink** 

**COMMUNITY AND** 

**COLLEGES** 

• The effective date is important as it determines when the combo code will be available to use

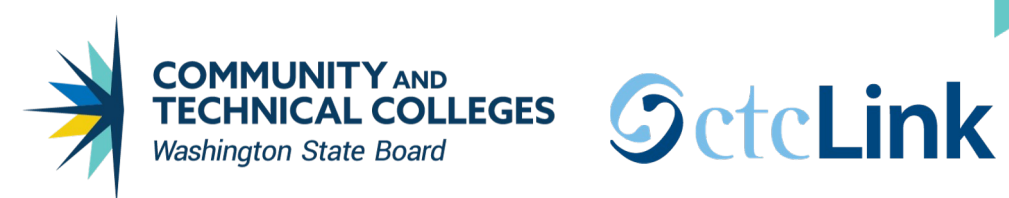

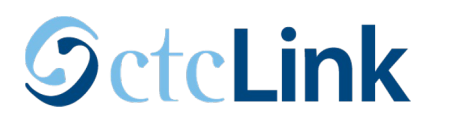

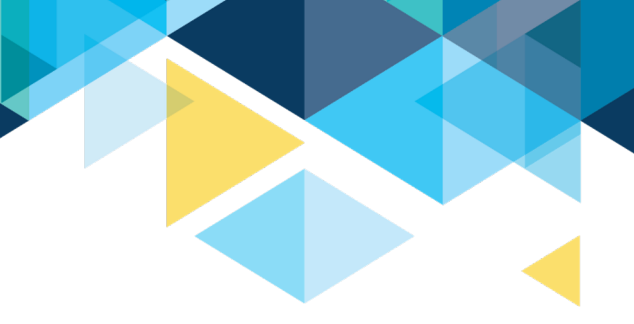

#### HCM GENERAL LEDGER INTEGRATION **The HR\_ACCTG\_LINE table is the foundation of HCM's integration point into the Finance General Ledger:**

- Payroll processing results in the creation of accounting entries in HCM
- These accounting entries are created **in detail** in the HR\_ACCTG\_LINE table
	- Accounting entries are created each Pay Cycle by Employee, by Job Record, by Earn Type (e.g. REG), by Earnings Distribution
- The accounting entries include debits to Salaries and Benefits Expenses and credits to Net Pay, Taxes, and Deduction Liabilities 13

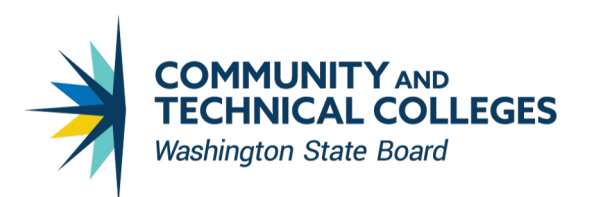

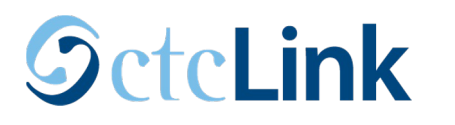

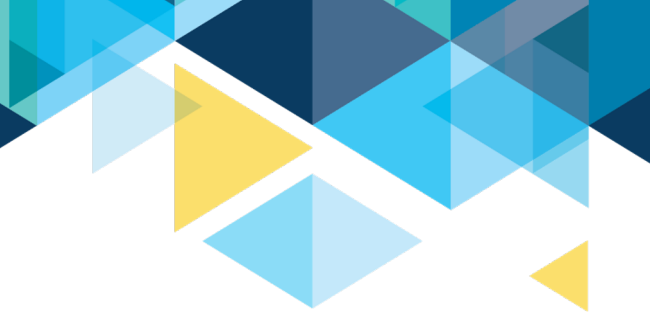

#### HCM GENERAL LEDGER INTEGRATION Like with the Chartfield/Supplier setup tables, the

HR\_ACCTG\_LINE table exists in both HCM and in

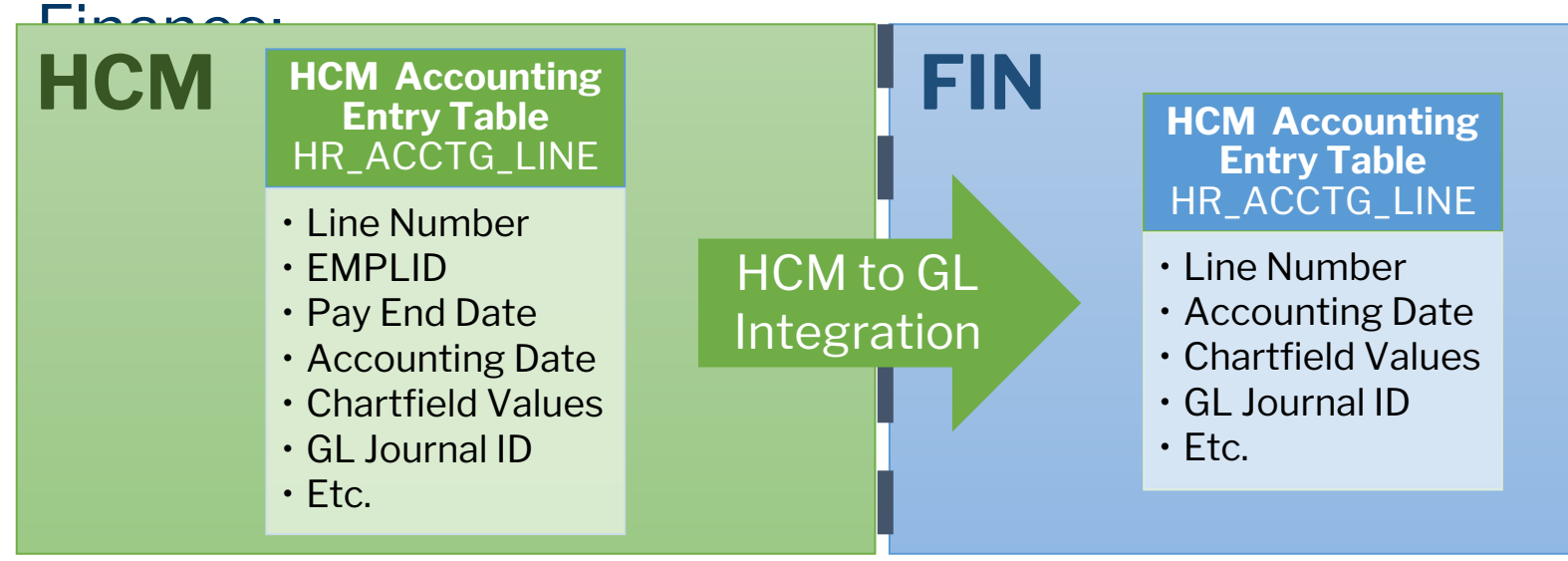

Note that the tables are not exact clones; Finance does not retain all of the detail held in HCM.

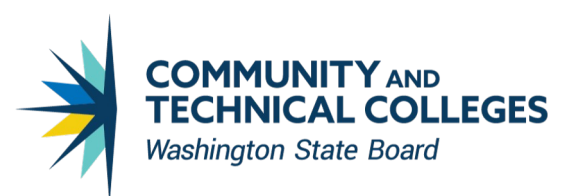

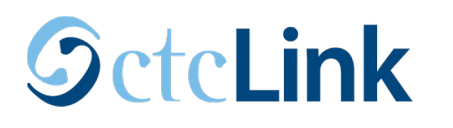

#### HCM ACCOUNTS PAYABLE INTEGRATION **While HCM's integration with Finance Accounts Payable uses special tables, they are not mirrored like the integration points we have seen so far:**

- The HCM to AP integration point is used to generate AP Vouchers to pay off Deduction liabilities to Payroll Vendors
- Deduction extract processes in HCM populate the AP\_EXTRACT\_HDR and AP\_EXTRACT\_LINE tables in HCM
- This information is sent over to AP staging tables for Vouchers (VCHR\_HDR\_STG and VCHR\_LINE\_STG) 15in Finance

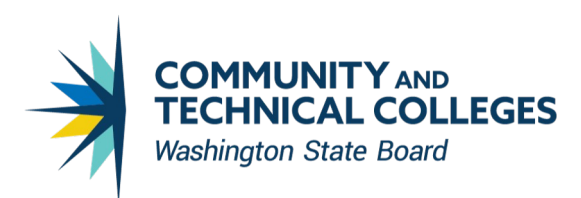

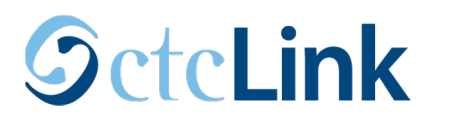

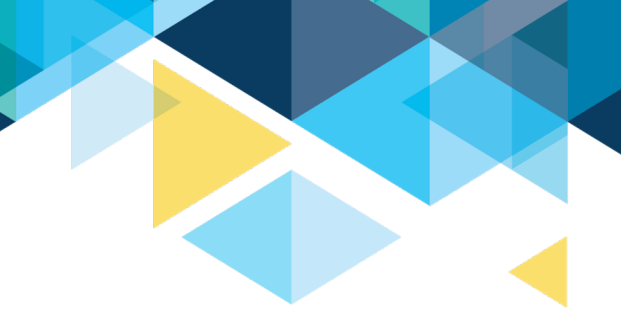

### HCM ACCOUNTS PAYABLE INTEGRATION

In this integration point, different tables on each side are

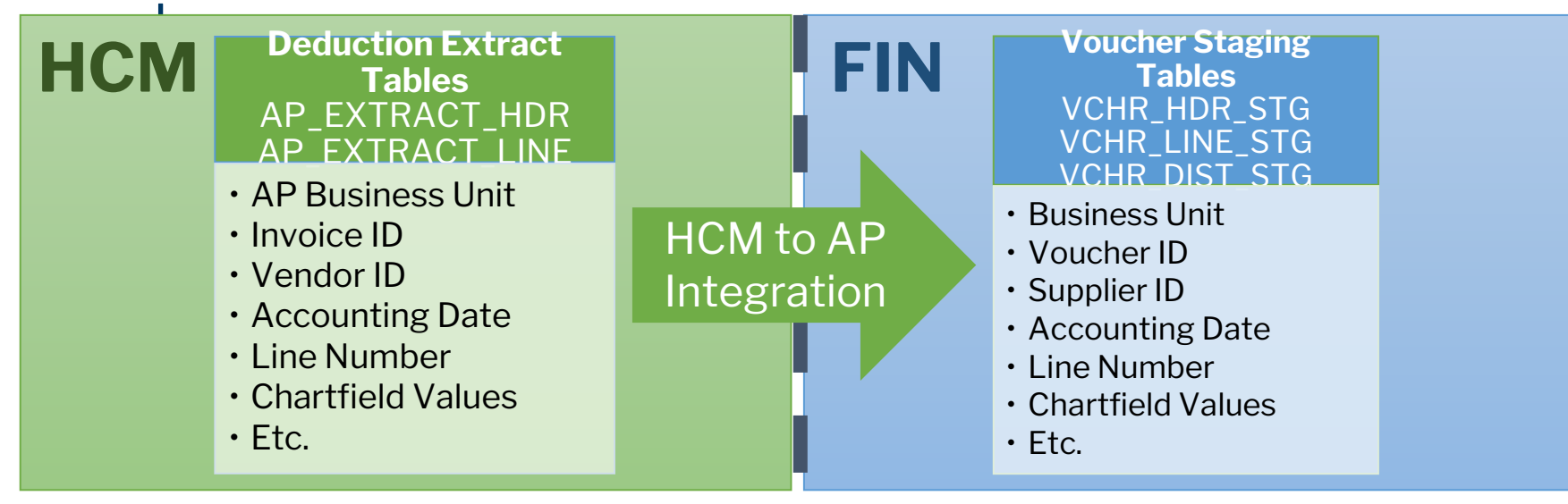

However, while the tables have different names, they contain much of the same information.  $16$ 

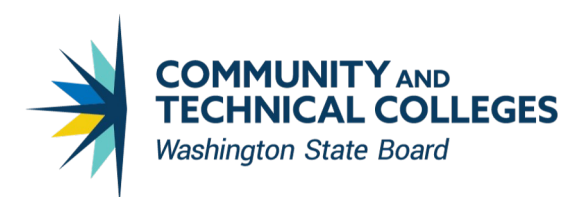

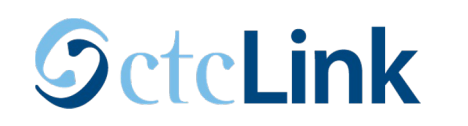

## FINANCE INTEGRATION WITH HCM

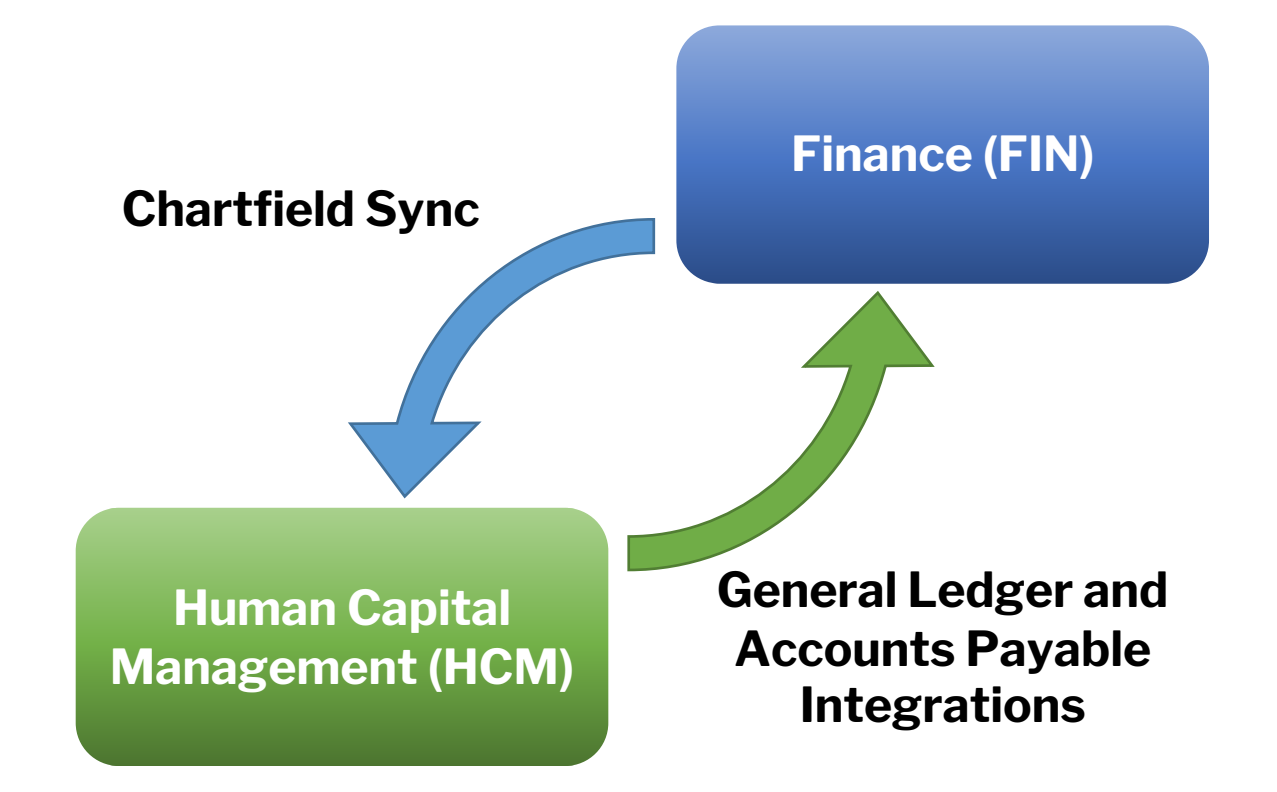

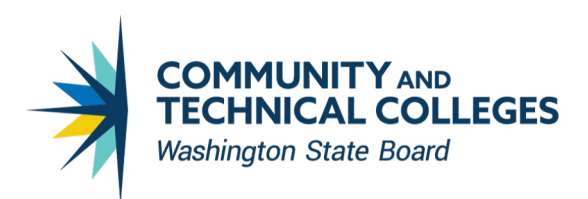

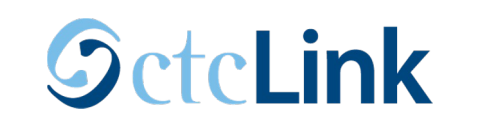

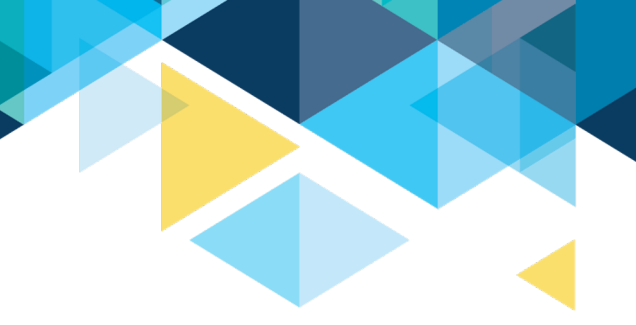

### **FOR MORE INFORMATION**

#### Visit the ctcLink Reference Center for more information about PeopleSoft/ctcLink Processes **ctclinkreferencecenter.ctclink.us**